#### **Development of a Display Tool to Quality Control Weather Balloon Data for Space Launch Vehicles Using Python**

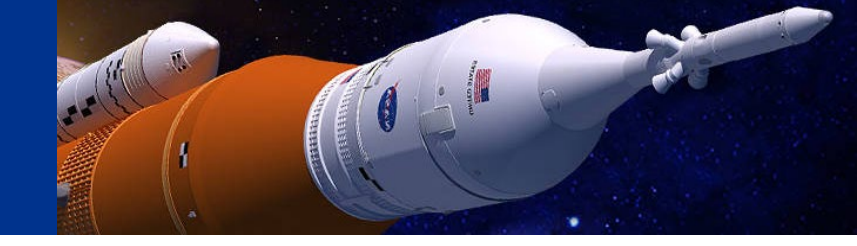

Jessica K. Headley

Charles M. Sayre, Jr.

James C. Brenton

*JSEG MSFC-Natural Environments Branch*

*January 14, 2020 36th Conference on Environmental Information Processing Technologies Boston, MA Jessica.k.headley@nasa.gov*

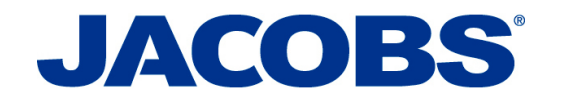

**The MSFC Natural Environments Branch defines and assesses the natural environment for space vehicle design and operations.**

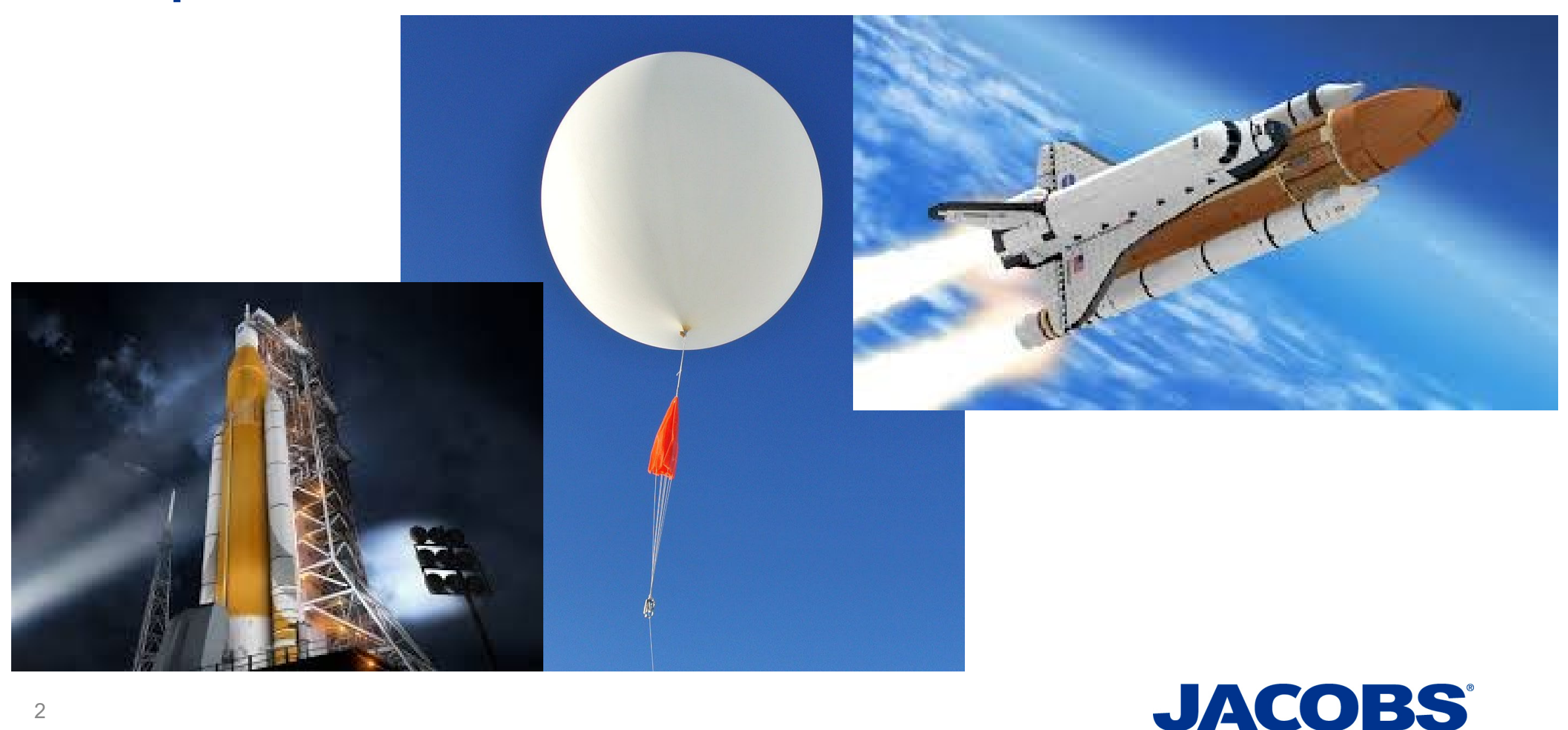

2

#### **NASA has implemented policies that allows for use of versatile open source software.**

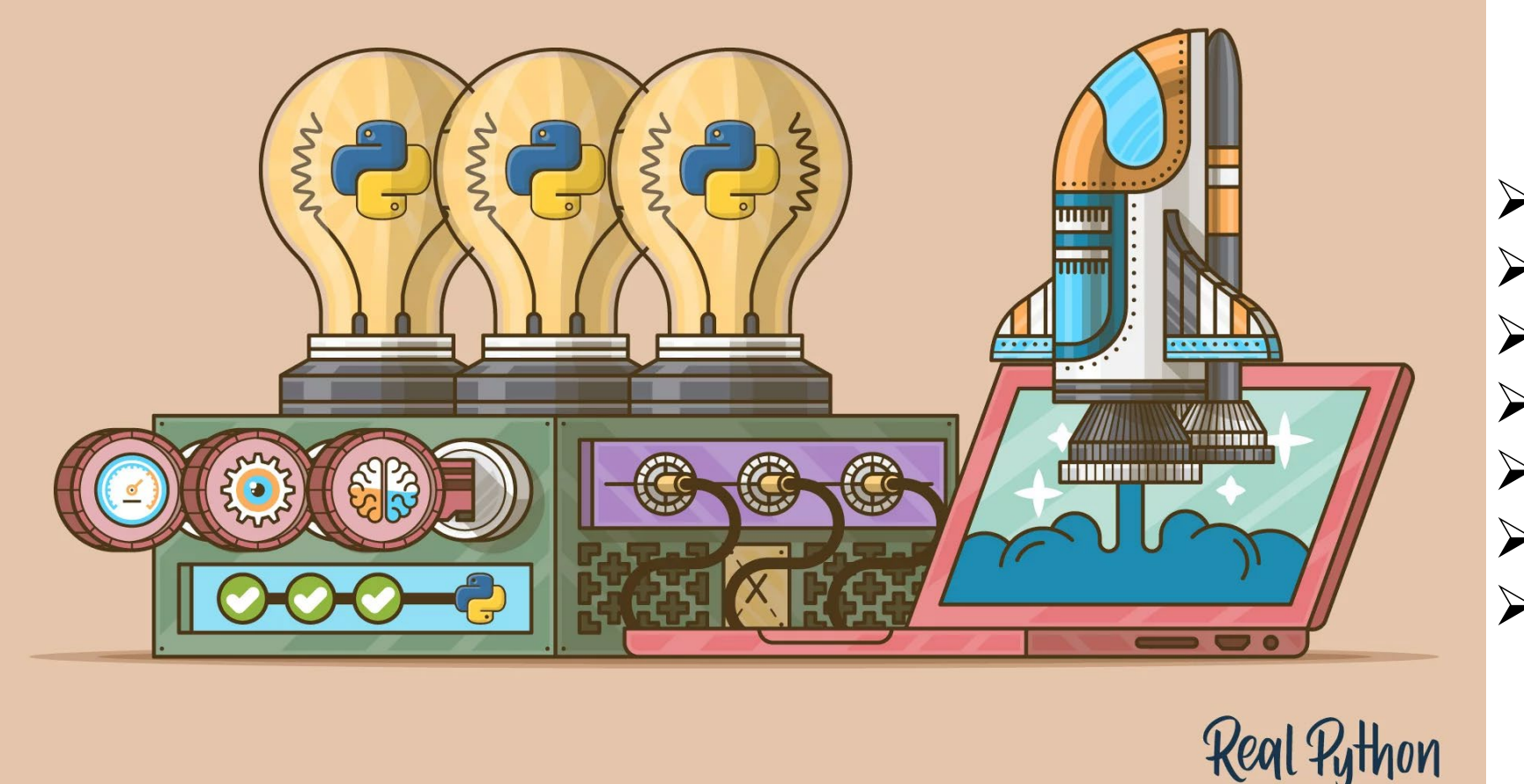

 $\triangleright$  Pandas  $\triangleright$  Tkinter  $\triangleright$  Matplotlib  $\triangleright$  Numpy  $\triangleright$  Tabulate  $\triangleright$  Shutil  $\triangleright$  Itertools

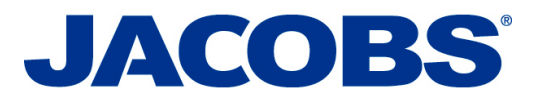

 $\overline{\mathbf{E}}$ 

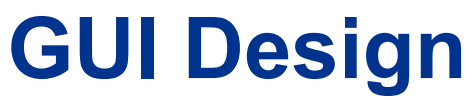

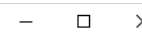

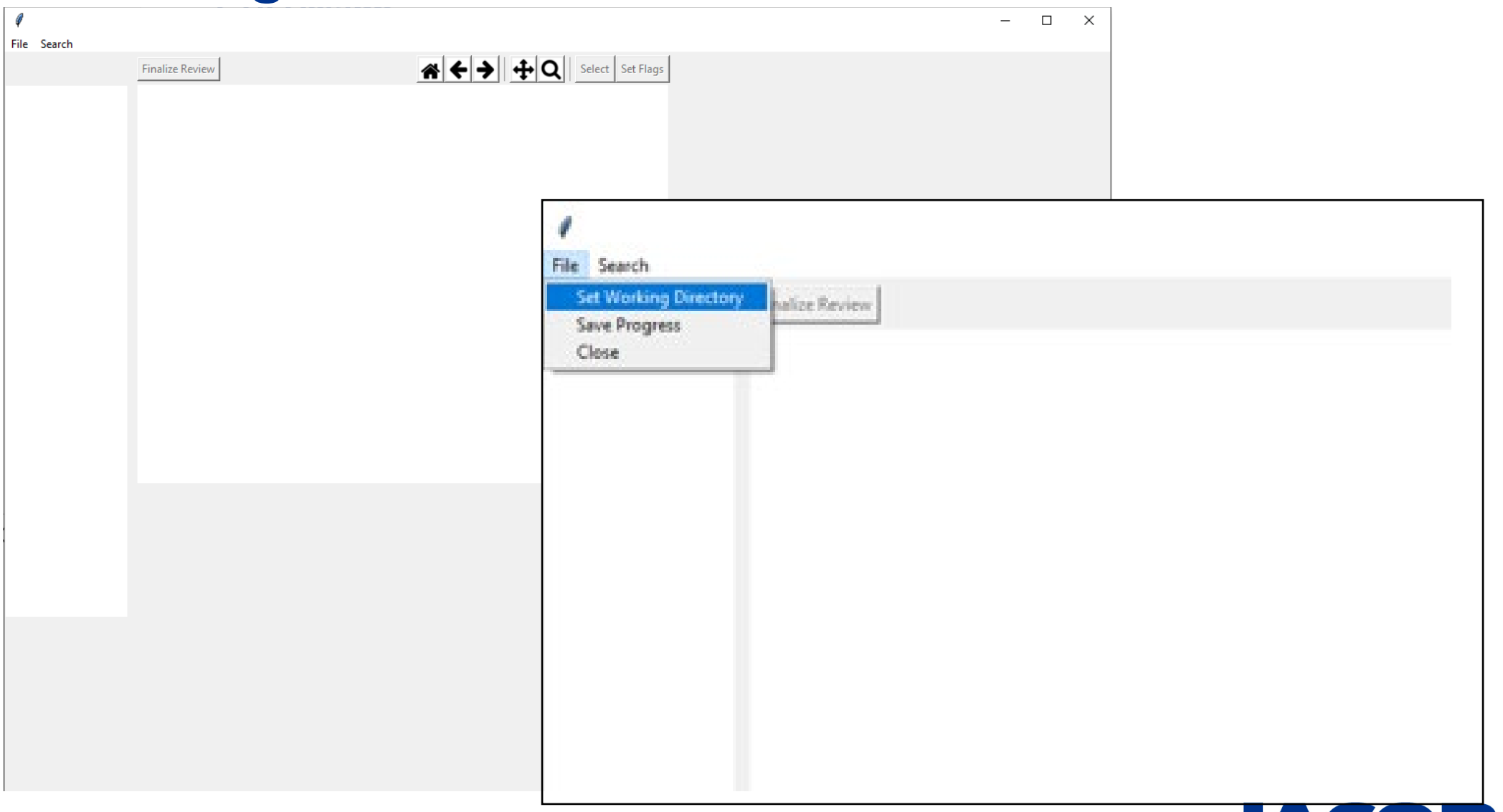

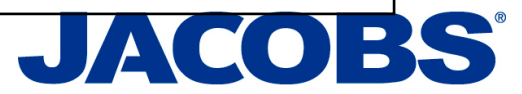

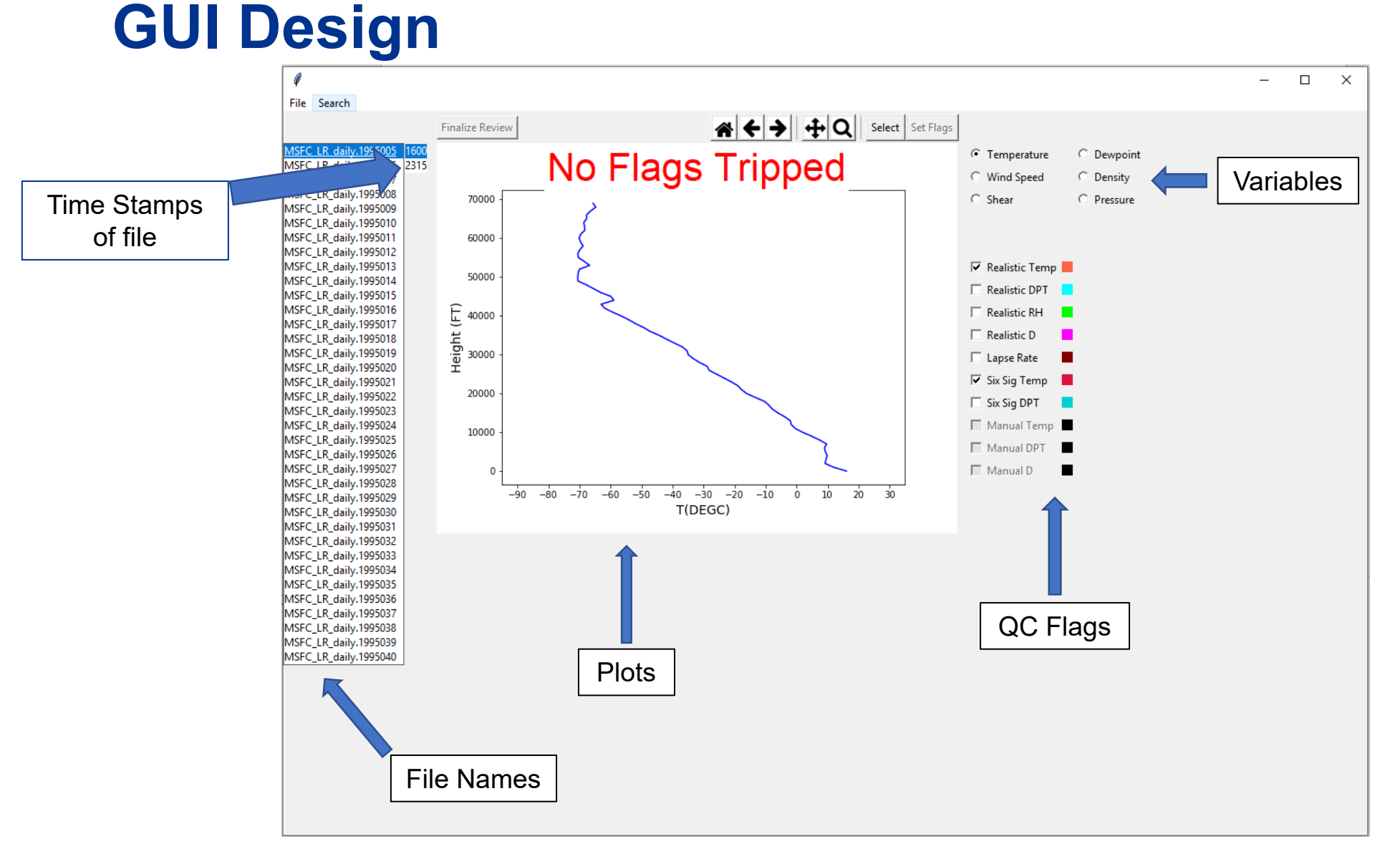

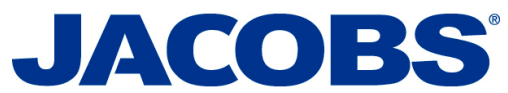

F

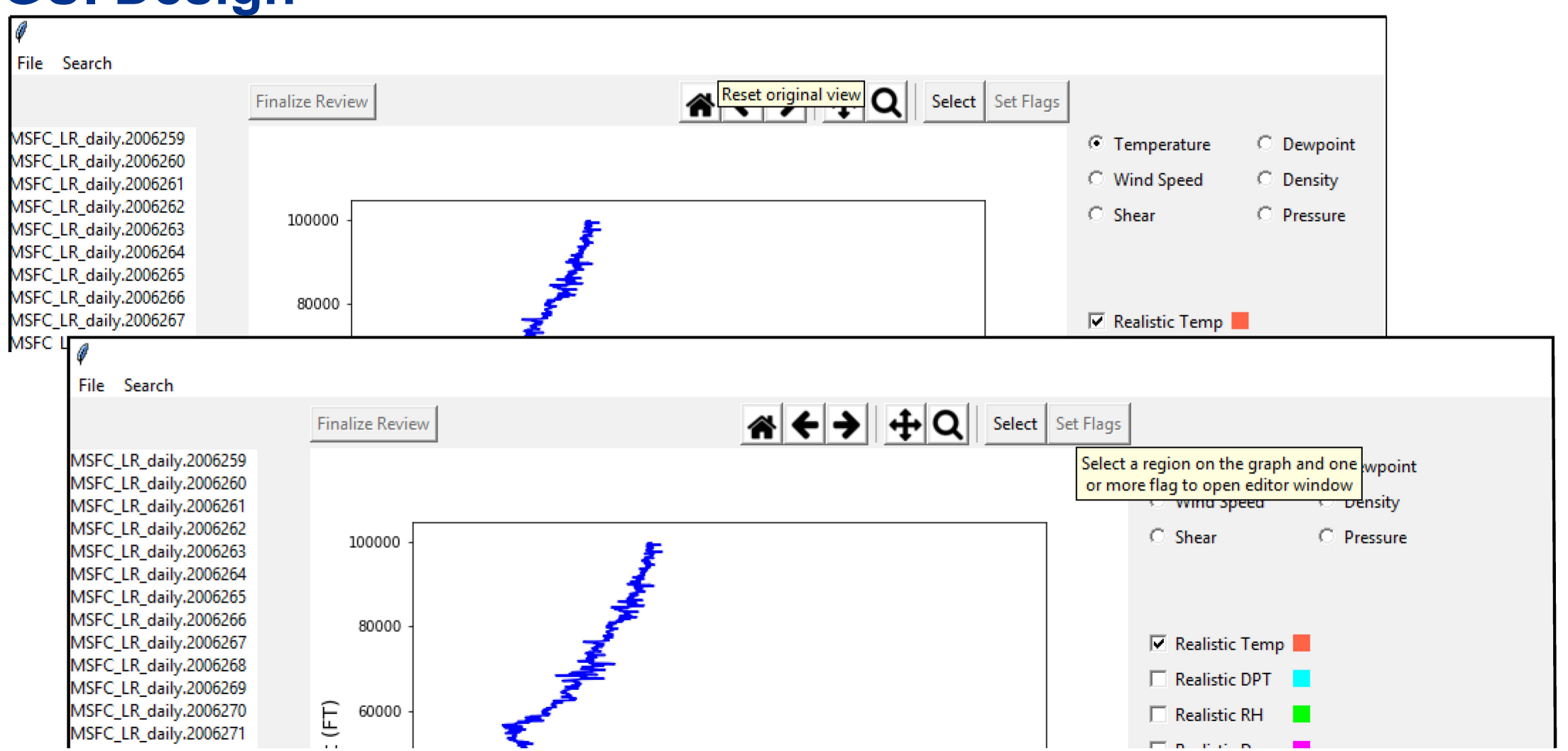

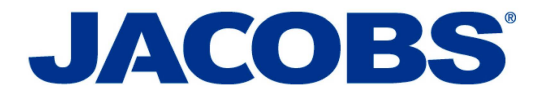

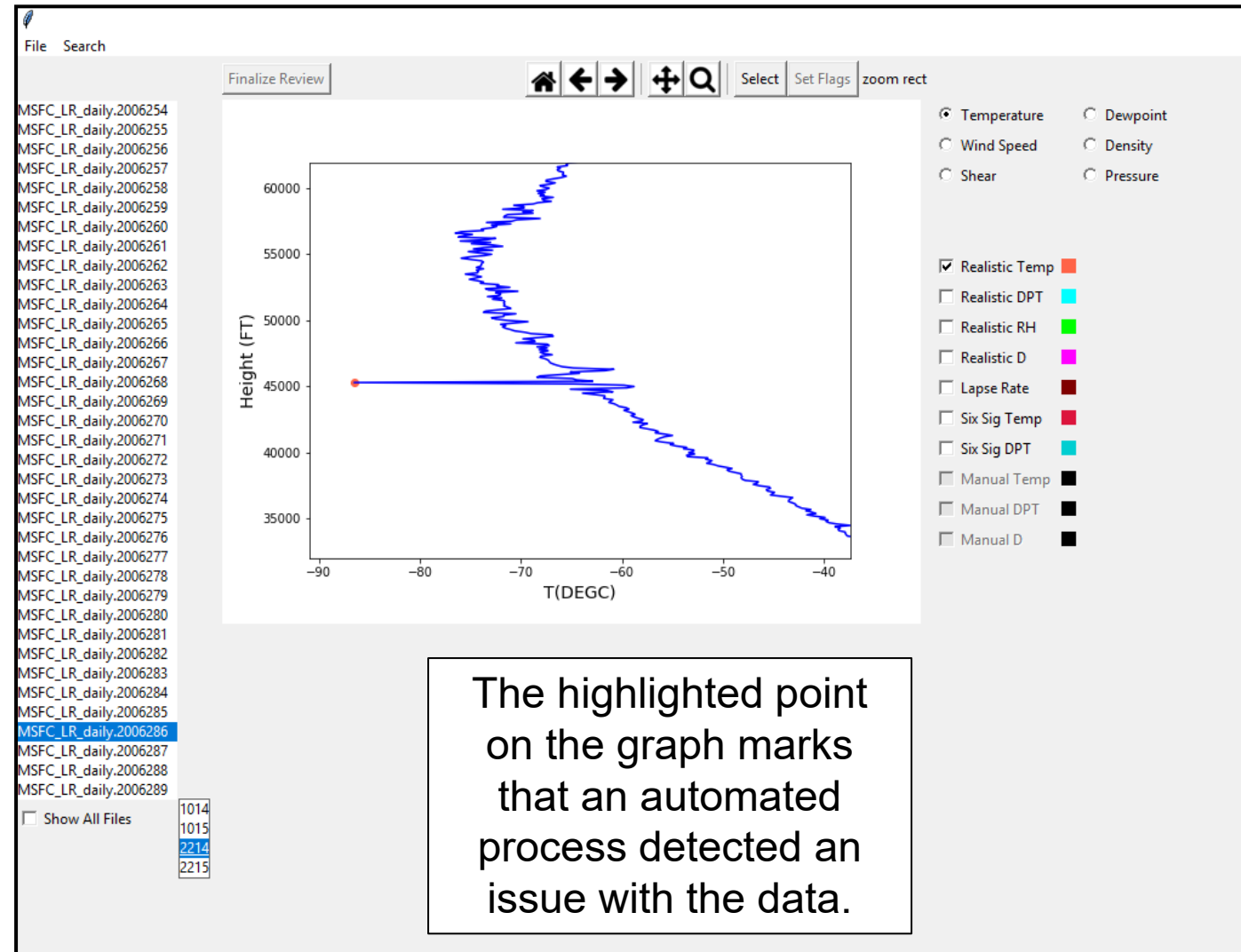

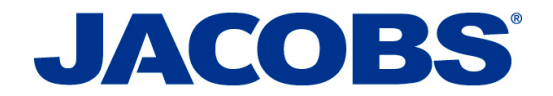

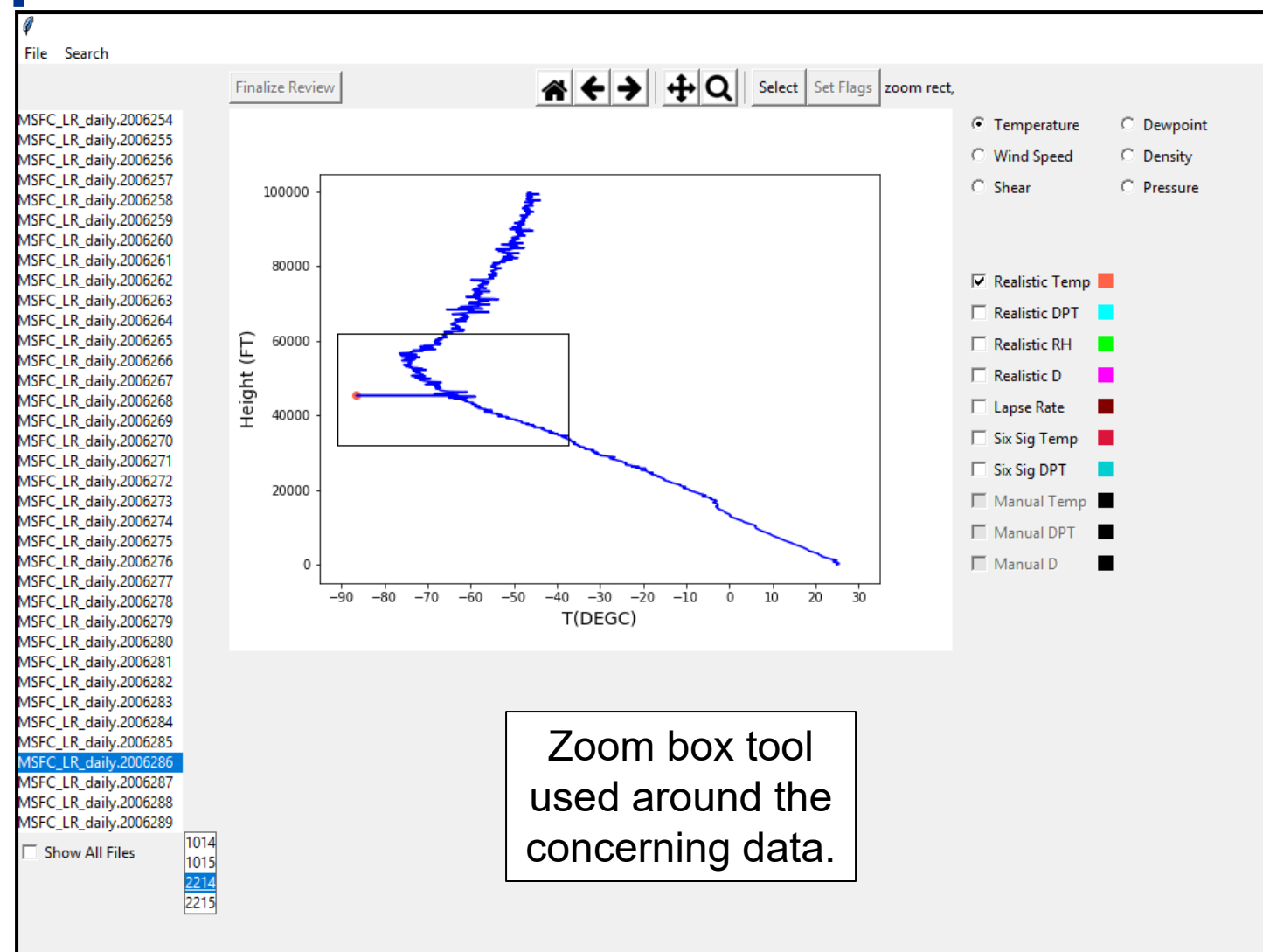

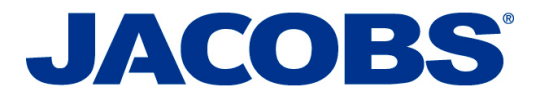

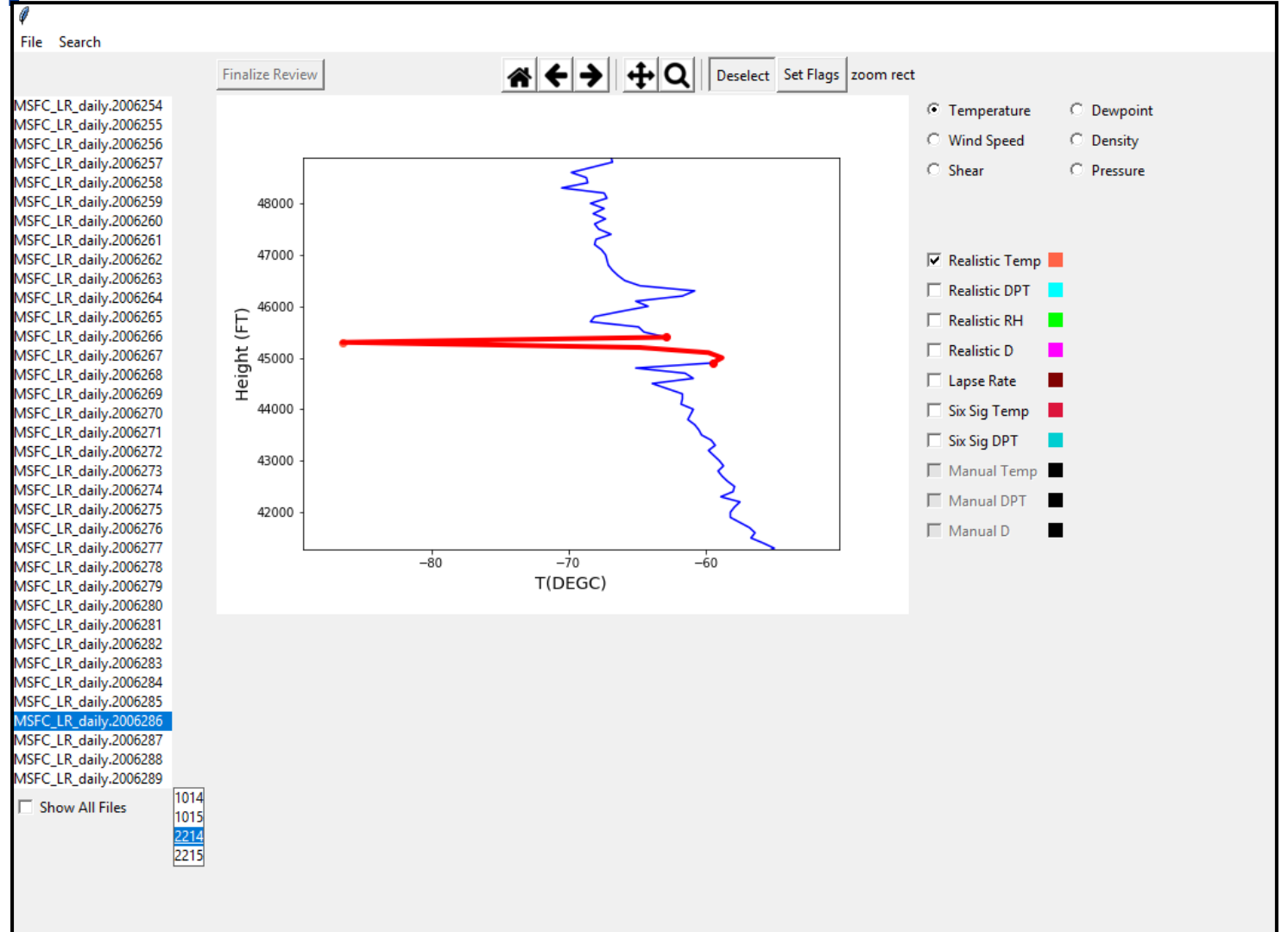

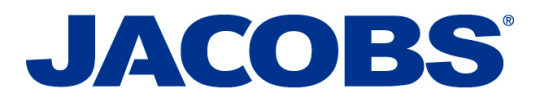

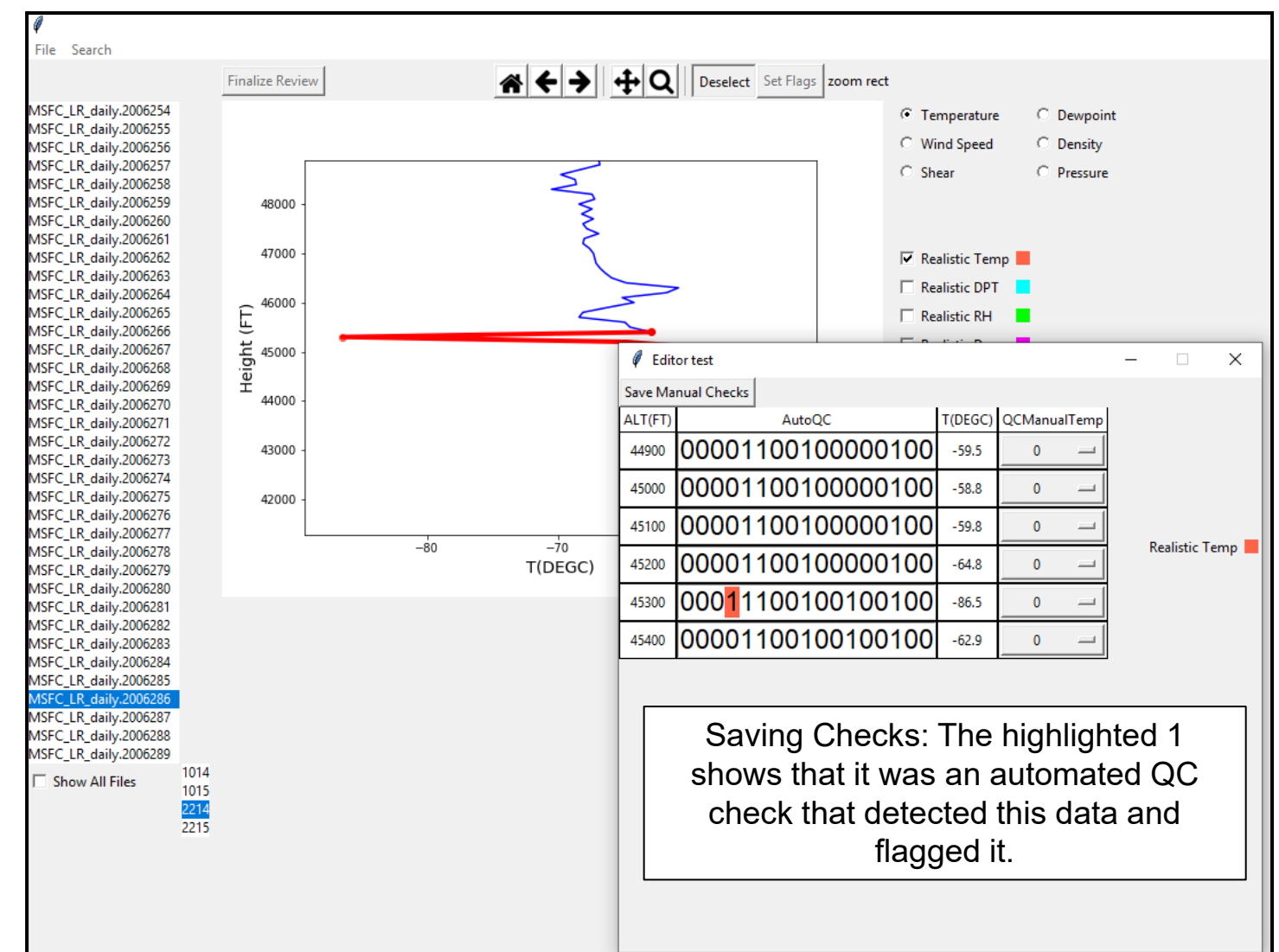

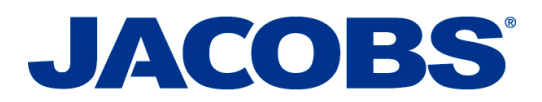

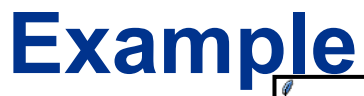

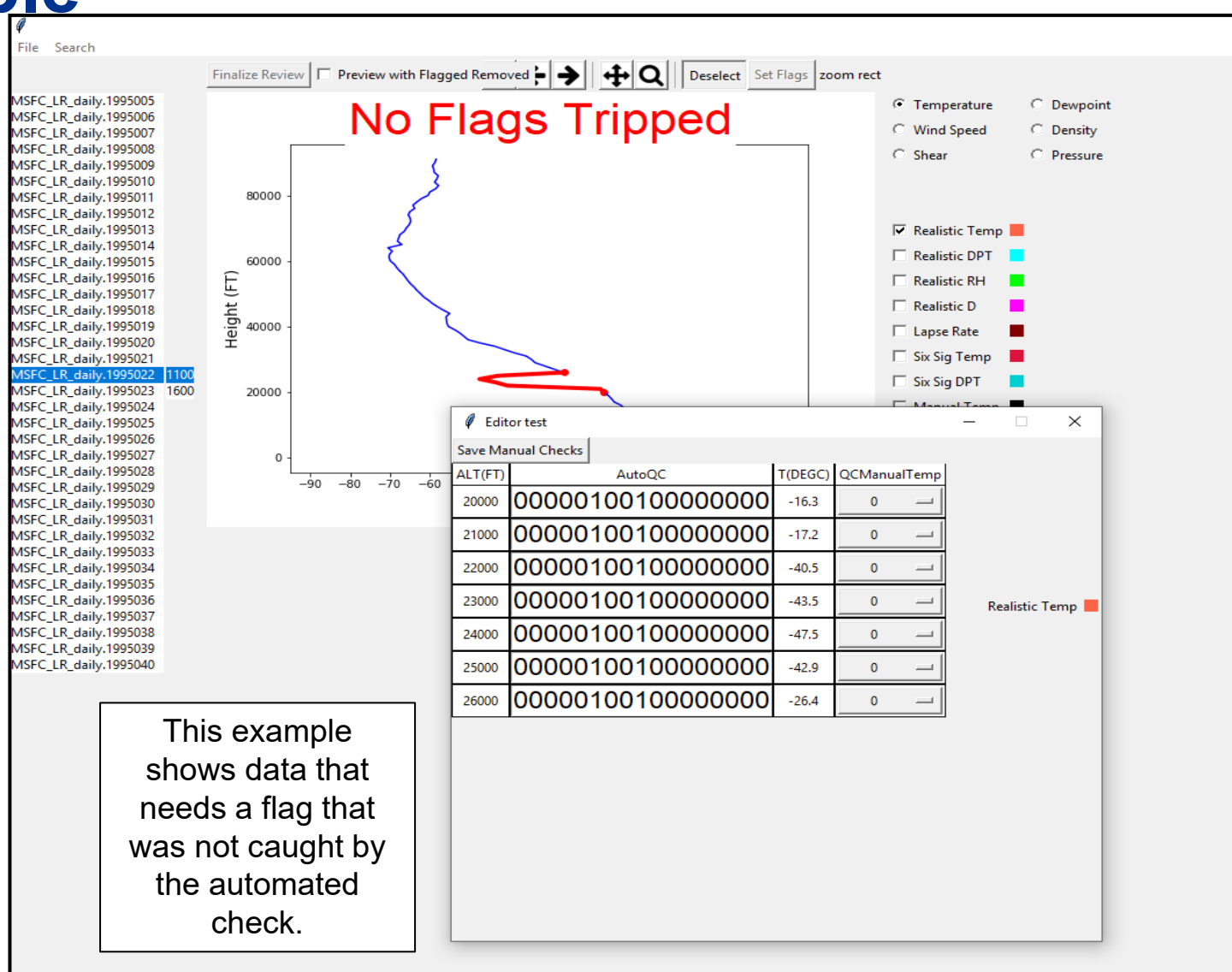

**JACOBS** 

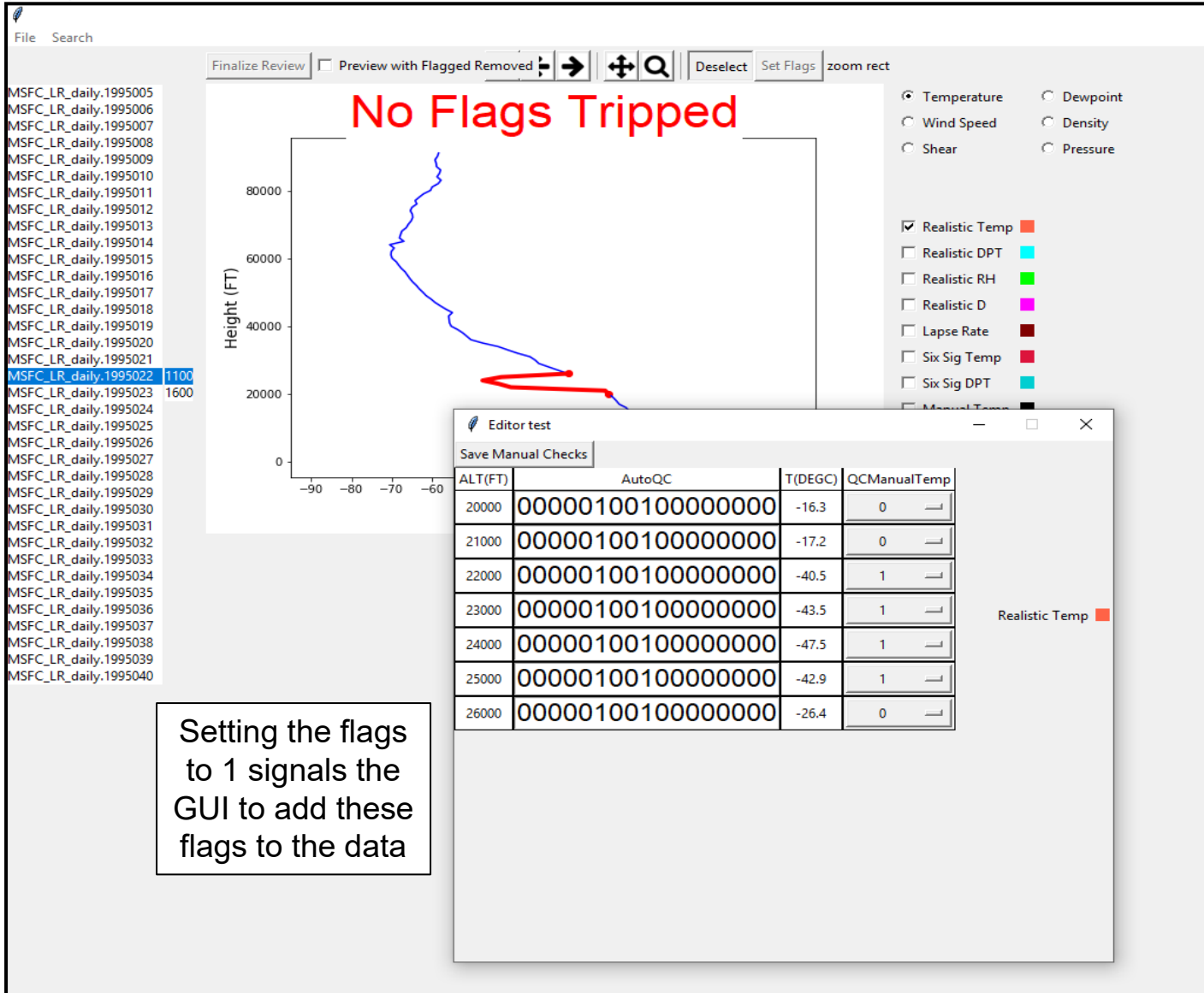

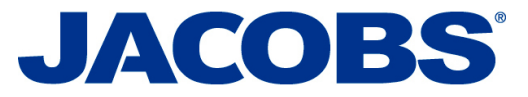

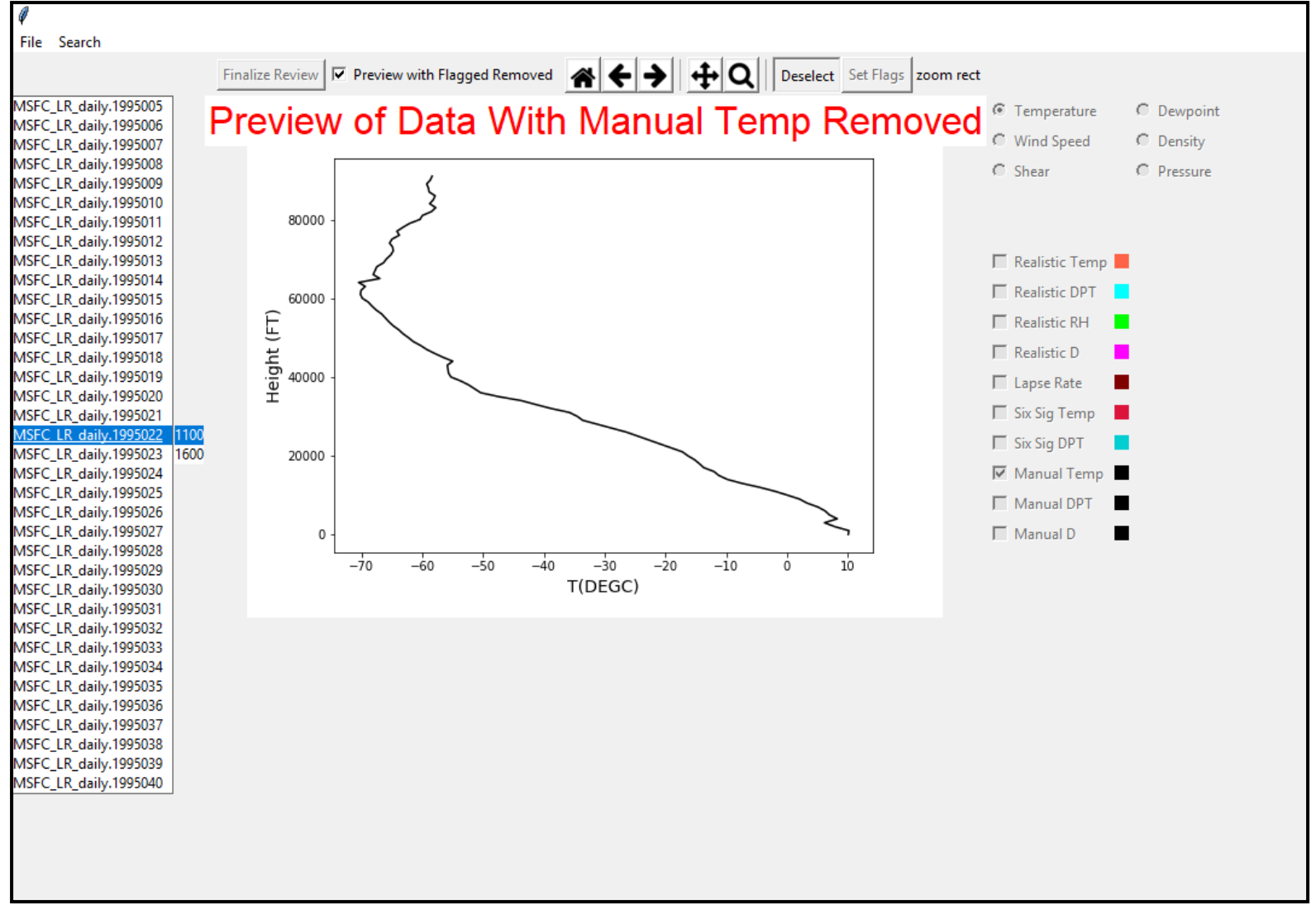

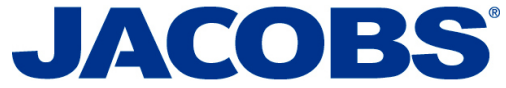

# **Summary**

#### \*Functionality\*

-Displays balloon data -Automated QC flags -Ability to manually check and add new flags -Ability to preview data change -Produces output including all checks

#### \*Current Work\*

-Comparison with other QC processes POR 1988-2011

#### \*Future Work\* -QC process of full balloon database

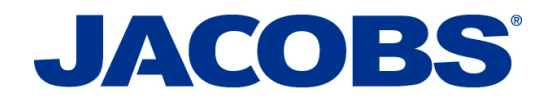

#### **Questions?**

F

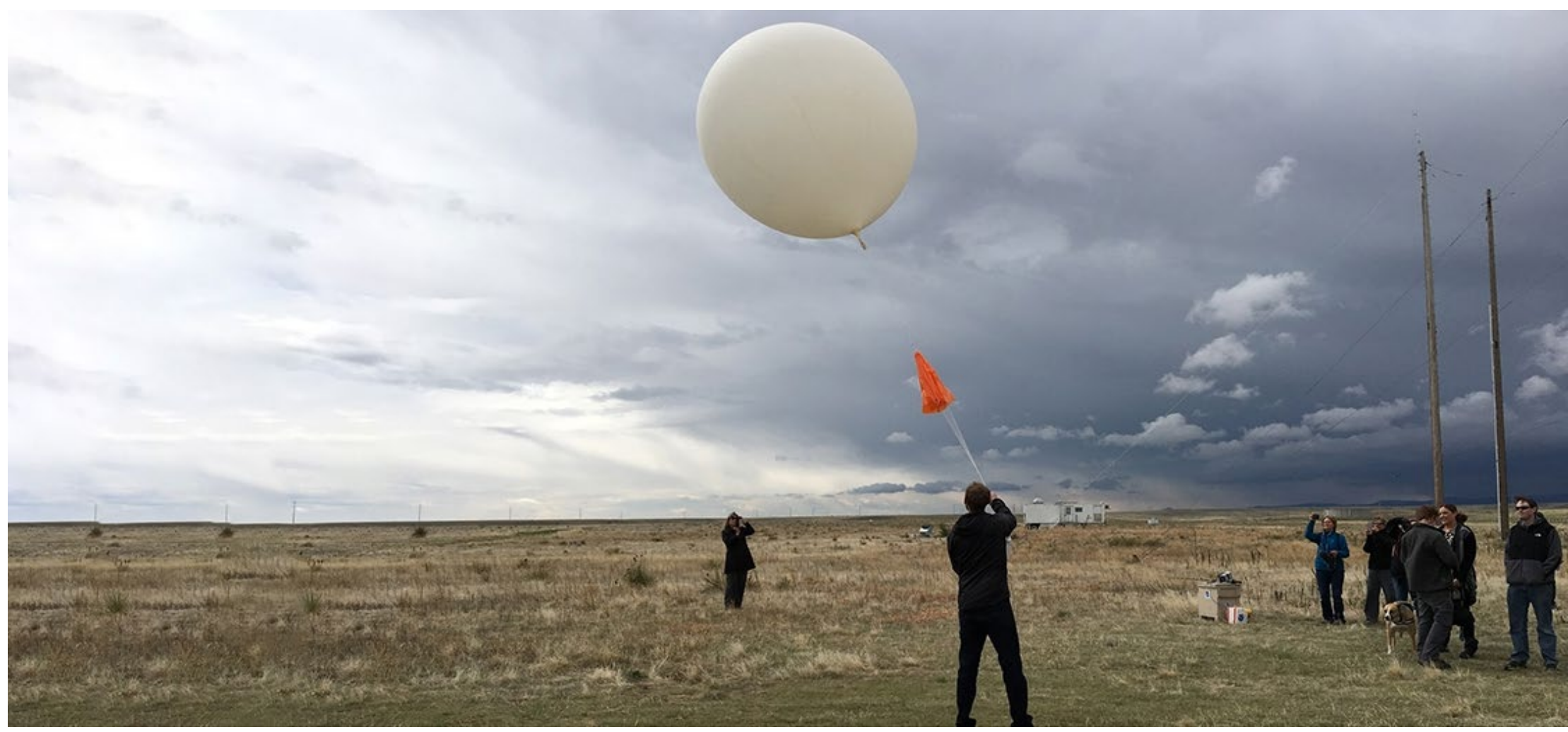

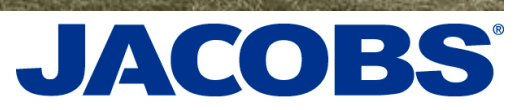